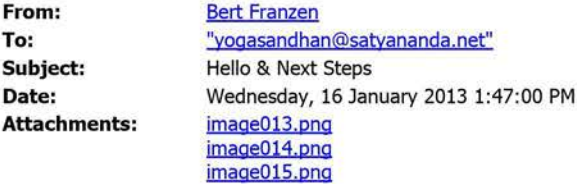

Hi Vogasandhan

I tried to ring you a couple of times over the last two days but you've been on leave. I trust you've settled back after your time in India which I understand can be quite demanding.

My apologies for taking so long to get back to you but I had to sort my diary with all the various projects I've got on (not waving, drowning) which is good.

Unfortunately, next week doesn't suit me. How does the week beginning the Tuesday 29<sup>th</sup> January suit you? This might be a good time to do some training for the new Working with Children procedures as well. I'll come up for two days staying one night and leaving late on the second day. If I need to, I can always spend an extra day.

My aim for my stay is as follows:

- 1. Undertake the train the trainer HR program. This should be no more than two hour sessions. Happy to run multiple sessions of maybe 2-3 per group.
- 2. Undertake the training on the new Working with Children guidelines. I'll have updated the Ashram Policy & Procedure Guide by than to reflect the changes.
- 3. Begin the Work Health & Safety work with the aim of delivering the related policies and procedures by the end of February.
- 4. Do a lot of yoga and meditation.

Let me know your thoughts

Kind regards

Bert Franzen

**electAssociates** | HR Consulting Specialists | Building 8 Level 2 | 49 Frenchs Forest Road | Frenchs Forest NSW 2086

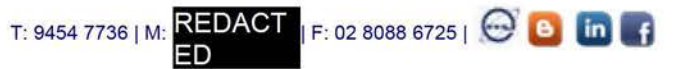

The information transmitted is intended only for the person or entity to which it is addressed and may contain confidential information. If you are not the intended recipient you are hereby notified that any use, review, retransmission, dissemination, distribution, reproduction, or any action taken in reliance of this message is prohibited. If you receive this message in error, please contact the sender and delete the material from your computer.